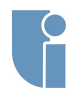

**[OpenGL](#page-14-0)**

## Gry Komputerowe - laboratorium 0

### Michał Chwesiuk

Zachodniopomorski Uniwersytet Technologiczny w Szczecinie Wydział Informatyki

28 Luty 2018

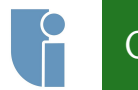

### <span id="page-1-0"></span>O mnie

### **[Wstęp](#page-1-0)**

**[LEVEL](#page-10-0)**

- *•* mgr inż. Michał Chwesiuk
- *•* Konsultacje uzgadniane drogą mailową
- *•* [mchwesiuk@wi.zut.edu.pl](mailto:mchwesiuk@wi.zut.edu.pl)
- *•* <http://www.mchwesiuk.pl> strona z materiałami

# Plan laboratiorium

### **[Wstęp](#page-1-0)**

**Talents**

**Grafika [komputerowa](#page-11-0)**

- *•* Zajęcia projektowe składają się z 15 godzin, co daje nam **7 zajęć** (plus jedne godzinne).
- *•* Zajęcia polegają na nauce podstawowych technik programowania grafiki czasu rzeczywistego w **OpenGL**.
- *•* Celem zajęć jest implementacja **własnej gry komputerowej** korzystając z poznanych technik.
- *•* Na każdych zajęciach będzie do wykonania zadanie, które ma pomóc w implementacji gry. Zadania mogą zostać wykonane w wersji **podstawowej** lub **rozszerzonej**.
- *•* Wymagana frekwencja na przyzwoitym poziomie.

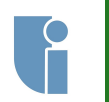

### Literatura

### **[Wstęp](#page-1-0)**

**[Gamedev](#page-9-0) Talents**

**[LEVEL](#page-10-0)**

- *•* Tomas Akenine-Moller, Eric Haines, Naty Hoffman. *"Real-Time Rendering, Third Edition"*. AK Peters, 2008.
- *•* Mike McShaffry, David Graham. *"Game Coding Complete, Fourth Edition"*. Course Technology, 2012.
- *• "OpenGL Red Book"* wprowadzenie do OpenGL. <http://www.glprogramming.com/red/>
- *• "OpenGL Blue Book"* dokumentacja OpenGL. <http://www.opengl.org/sdk/docs/>

### <span id="page-4-0"></span>Zasady zaliczenia - zadania

**Zasady [zaliczenia](#page-4-0)**

**[Gamedev](#page-9-0) Talents**

- *•* Zadania w ramach zajęć nie są obowiązkowe, ale będą **oceniane**. Student otrzymuje **1.0 pkt za wersję podstawową**, lub **1.2 pkt za wersję rozszerzoną**.
- *•* Zadanie nie musi zostać wykonane oddzielnie, to znaczy że **może być integralną częścią gry**. Jest to nawet mile widziane, gdyż ideą tych zadań jest zastosowanie przedstawionych technik w tworzonym projekcie.
- *•* Punkty za zadania można otrzymać jedynie na **kolejnych zajęciach projektowych**, aby otrzymać punkty, **student musi przedstawić wykonane zadanie na swoim programie**.

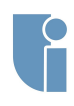

## Zasady zaliczenia - gra

**Zasady [zaliczenia](#page-4-0)**

**[Gamedev](#page-9-0) Talents**

**[komputerowa](#page-11-0)**

- *•* **Warunkiem koniecznym do otrzymania oceny pozytywnej z projektu jest oddanie gry!**
- *•* Pod koniec semestru należy oddać paczkę zawierającą kody źródłowe (**bez zbędnych plików**), oraz skompilowaną wersję aplikacji.
- *•* Gra **musi** wykorzystywać OpenGL, oraz być napisana w C++ w środowisku MS Visual Studio.
- *•* Korzystanie z frameworków, bibliotek wpływających na strukturę projektu oraz wszelkich gotowych silników **jest zakazane**. Silnik należy zaimplementować własnoręcznie. Wyjątkiem jest **Freeglut**. Korzystanie z bibliotek do obsługi dźwięku oraz silników fizycznych z kolei będzie mile widziane.

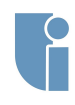

## Zasady zaliczenia - gra

- 
- **Zasady [zaliczenia](#page-4-0)**
- **[Gamedev](#page-9-0) Talents**
- 
- **Grafika [komputerowa](#page-11-0)**
- **[OpenGL](#page-14-0)**
- 
- *•* Gra musi zawierać **scenę 3D**, **teksturowanie**, **oświetlenie**, **interakcje z graczem**, **animacje/ruch obiektów na scenie** i **wykrywanie kolizji**.
- *•* Koniecznym jest aby gra była **grywalna**, to znaczy żeby zasady rozgrywki były jasno określone i występowały możliwości wygranej i przegranej (w uzasadnionych przypadkach nie jest to konieczne).
- *•* **Gra musi być wynikiem pracy indywidualnej!**
- *•* Koncepcja gry musi być przedstawiona **najpóźniej na drugich laboratoriach**.
- *•* Bardzo mile widziana jest **kreatywność!** Labirynty i kolejne klony gier, tj. mario, space invaders pojawiają się w ilościach hurtowych co roku. Każde urozmaicenie rozgrywki skutkuje większą zabawą podczas pracy oraz lepszą oceną.

## Zasady zaliczenia - gra

**Zasady [zaliczenia](#page-4-0)**

**[Gamedev](#page-9-0) Talents**

**Grafika [komputerowa](#page-11-0)**

**[OpenGL](#page-14-0)**

*•* Gry są oceniane w trzygwiazdkowej skali w czterech kategoriach:

- *•* **Efekty** użyte techniki grafiki czasu rzeczywistego (np. shadery, efekty cząsteczkowe, odbicia, VBO, ...)
- *•* **Wygląd** użycie własnych elementów, dopracowanie wizualne, spójność, czasochłonność prac nad wyglądem
- *•* **Grywalność** logika rozgrywki, dopracowanie zasad, czy graczowi chce się grać
- *•* **Kod** jakość kodu, architektura aplikacji, obiektowość
- *•* Punkty za uzyskane gwiazdki w kategoriach:
	- *•* Punkty za jedną gwiazdkę **0.75 pkt**
	- *•* Punkty za dwie gwiazdki **1.25 pkt**
	- *•* Punkty za trzy gwiazdki **1.75 pkt**

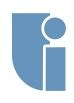

### Zasady zaliczecowania - ocena końcowa

### **Zasady [zaliczenia](#page-4-0)**

**[OpenGL](#page-14-0)**

### Ocena końcowa

- O<sup>p</sup> punkty uzyskane z zadań projektowych
- O<sup>g</sup> punkty uzyskane za gre

$$
O = 0.35 * O_p + 0.65 * O_g
$$

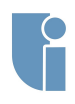

## <span id="page-9-0"></span>Szczecin Gamedev Talents

**Szczecin [Gamedev](#page-9-0) Talents**

- *•* Coroczny konkurs organizowany na naszym wydziale, na **najlepszą studencką grę** wykonaną w ramach tego przedmiotu. To już jedenasta edycja!
- *•* Aby wziąć udział w konkursie należy uzyskać **ocenę bardzo dobrą** z zajęć projektowych do dnia **15 czerwca 2018r.**
- *•* Osoby biorące udział w konkursie są **zwolnione z egzaminu** i otrzymują ocenę bardzo dobrą z całego przedmiotu.
- *•* W tym roku partnerem konkursu jest Huuuge Games.

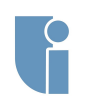

# <span id="page-10-0"></span>SKN Level

**[Gamedev](#page-9-0) Talents**

**[LEVEL](#page-10-0)**

**Grafika [komputerowa](#page-11-0)**

- *•* Serdecznie zapraszamy do dołączenia do **naszego koła naukowego!**
- *•* Zajmujemy się tematyką **Gier Komputerowych** i wszystkimi dziedzinami z nimi związanymi, tj. Grafika Komputerowa, Dźwięk, Sztuczna Inteligencja.
- *•* **Każdy jest mile widziany!**
- *•* Po więcej informacji zapraszam na moją stronę internetową.
- *•* <http://mchwesiuk.pl/skn-level/>

### <span id="page-11-0"></span>Grafika komputerowa

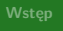

**Grafika [komputerowa](#page-11-0)**

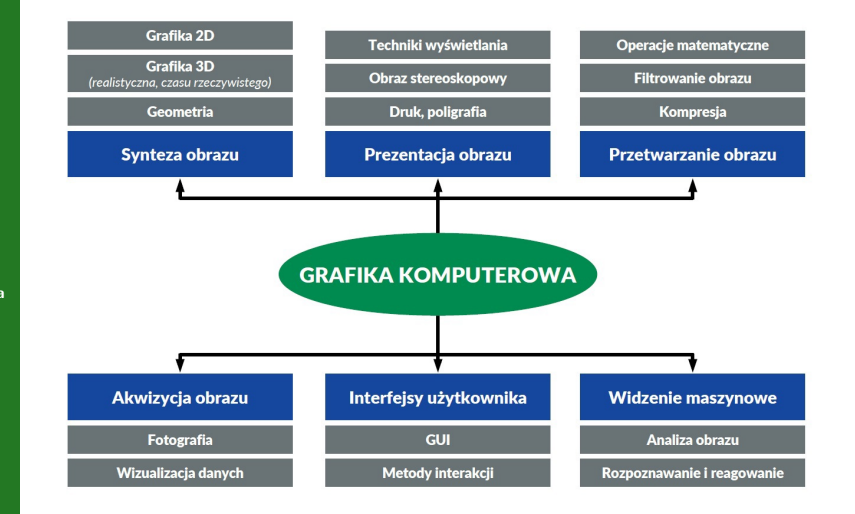

# Grafika realistyczna

**[Gamedev](#page-9-0) Talents**

**Grafika [komputerowa](#page-11-0)**

- *•* Celem jest wyrenderowanie trójwymiarowej sceny w **najlepszej jakości**.
- *•* **Nieograniczony czas na renderowanie!**
- *•* Próba implementacji zjawisk optycznych występujących w rzeczywistości w taki sposób, aby były bardzo podobne, lub wręcz idealnie odwzorowane.
- *•* Wykorzystywana w filmach, reklamach i komputerowo generowanych obrazach.

# Grafika Czasu rzeczywistego

**[Gamedev](#page-9-0) Talents**

**Grafika [komputerowa](#page-11-0)**

- *•* Celem jest wyrenderowanie danego obrazu w **jak najszybszym czasie** (np. 16ms - 60 klatek na sekundę).
- *•* W celu przyśpieszenia obliczeń stosuje się **uproszczenia** w implementacji zjawisk zachodzących w prawdziwym świecie.
- *•* Upraszcza się jakość renderowanej sceny, obiektów 3D, modelu oświetlenia, nie symuluje się także części zjawisk.
- *•* Wykorzystywana w grach komputerowych, symulacjach, wirtualnej rzeczywistości.

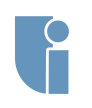

# <span id="page-14-0"></span>OpenGL

- *•* **Open G**raphics **L**ibrary
- *•* **API** pozwalające na wykorzystanie akceleracji sprzętowej do renderowania grafiki czasu rzeczywistego.
- *•* OpenGL nie jest biblioteką! Jest to zbiór funkcji i numerycznych stałych, które są interpretowane przez system operacyjny i/lub sterownik karty graficznej.
- *•* Działanie OpenGL można rozumieć jako **maszynę stanu**, raz ustawiona wartość parametru systemu pozostaje taka sama do momentu jej zmiany.
- *•* Główną zaletą jest **wieloplatformowość**.
- *•* Konkurencja: Microsoft **DirectX** i Khronos Group **Vulcan**.
- *•* Nie obejmuje **obsługi wejścia** i integracji z systemem operacyjnym w celu utworzenia **kontekstu**.

**[Gamedev](#page-9-0) Talents**

**[komputerowa](#page-11-0)**

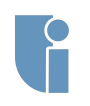

# OpenGL

**Talents**

**Grafika [komputerowa](#page-11-0)**

- *•* Na zajęciach będzie omówiony **OpenGL 2.0**.
	- *•* Jest to przestarzała wersja OpenGL, która korzysta jeszcze z tzw. **Fixed Pipeline** i **Immidiate Mode**, przez co ogranicza możliwości programisty.
	- *•* Mimo, iż są to archaiczne rozwiązania, pozwala na łatwą naukę podstaw programowania grafiki czasu rzeczywistego osobom, które nie miały nigdy z nią styczności.
- *•* **Obecnym standardem jest OpenGL w wersji 3.0+** (aktualna wersja to 4.5), który wymaga od programisty zdefiniowanie całego potoku renderowania.
	- *•* Własne programy cieniujące (**shadery**).
	- *•* Możliwość dowolnej obróbki pikseli zanim trafią do framebuffer'a.
	- *•* Zaawansowane techniki grafiki czasu rzeczywistego (dynamiczne cienie, deferred shading, postprocessing).

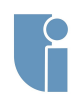

## Freeglut

**[Gamedev](#page-9-0) Talents**

**Grafika [komputerowa](#page-11-0)**

- *•* Open-source'owy, w pełni kompatybilny klon **GL U**tility **T**oolkit.
- *•* Dostarcza możliwość obsługi urządzeń wejścia (np. mysz, klawiatura, gamepad).
- *•* Łatwe tworzenie kontekstu OpenGL.
- *•* Gotowe implementacje renderowania podstawowych brył (sześcian, kula, prostopadłościan).
- *•* Opiera się na idei **Callback'ów**, to znaczy implementacji funkcji, które mają zostać wywołane w momencie występowania danych zdarzeń (procedura renderowania, ruch myszy, wciśnięcie przycisku).
- *•* Dostarcza gotową **implementację pętli głównej** (**gameloop**), brak możliwości zdefiniowania własnej.
- *•* Polecana alternatywa **GLFW**

## <span id="page-17-0"></span>Zadanie na zajęciach

**Talents**

**Grafika**

**[OpenGL](#page-14-0)**

**[Zadanie](#page-17-0)**

- *•* Celem dzisiejszych zajęć jest zapoznanie się z podstawowym kodem wykorzystującym Freeglut i OpenGL.
- *•* W trakcie zajęć zostaną omówione dobre praktyki pracy w Visual Studio, kwestie podłączenia zewnętrznych bibliotek (w tym przypadku Freeglut), a także kilka rad dotyczących struktury projektu.